## Package 'sasMap'

August 18, 2017

Title Static 'SAS' Code Analysis

Version 1.0.0

Maintainer Nic Crane <ncrane@mango-solutions.com>

Description A static code analysis tool for 'SAS' scripts. It is designed to load, count, extract, remove, and summarise components of 'SAS' code.

**Depends**  $R$  ( $>= 3.2.4$ )

Imports readr, stringr, stringi

Suggests testthat, markdown

URL <https://github.com/MangoTheCat/sasMap>

BugReports <https://github.com/mangothecat/sasMap/issues>

License MIT + file LICENSE

RoxygenNote 6.0.1

NeedsCompilation no

Author Nic Crane [aut, cre], Ava Yang [aut], Richard Pugh [aut], Gregoire Gauriot [aut], Jinjing Xie [aut], Mango Solutions [cph]

## Repository CRAN

Date/Publication 2017-08-18 09:00:25 UTC

## R topics documented:

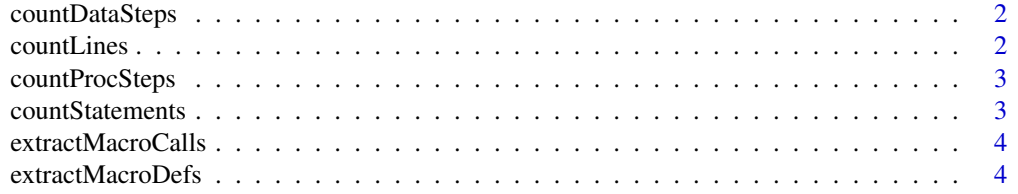

#### <span id="page-1-0"></span>2 countLines

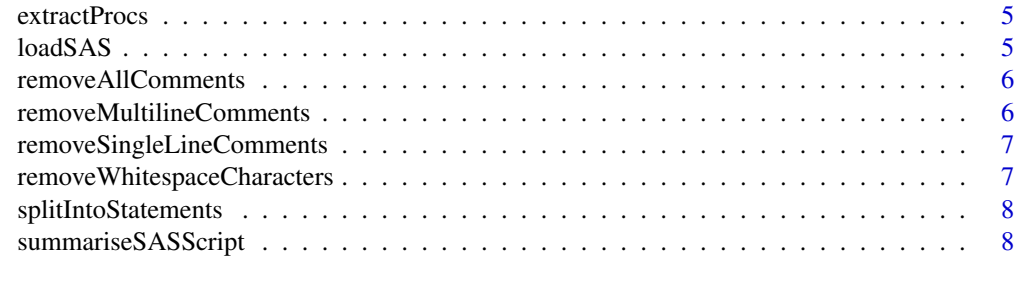

#### **Index** [9](#page-8-0)

countDataSteps *Count number of data steps in a SAS file*

## Description

Count number of data steps in a SAS file

#### Usage

countDataSteps(sasCode)

## Arguments

sasCode Character string containing SAS code

## Examples

```
sasFile <- system.file('examples/SAScode/MainAnalysis.SAS', package='sasMap')
sasCode <- loadSAS(sasFile)
countDataSteps(sasCode)
```
countLines *Count lines in a SAS file*

## Description

Count lines in a SAS file

## Usage

```
countLines(sasCode)
```
#### Arguments

sasCode Character string containing SAS code

## <span id="page-2-0"></span>countProcSteps 3

## Examples

```
sasFile <- system.file('examples/SAScode/MainAnalysis.SAS', package='sasMap')
sasCode <- loadSAS(sasFile)
countLines(sasCode)
```
countProcSteps *Count number of proc steps in a SAS file*

#### Description

Count number of proc steps in a SAS file

#### Usage

countProcSteps(sasCode)

#### Arguments

sasCode Character string containing SAS code

#### Examples

```
sasFile <- system.file('examples/SAScode/MainAnalysis.SAS', package='sasMap')
sasCode <- loadSAS(sasFile)
countProcSteps(sasCode)
```
countStatements *Count statements in a SAS file*

#### Description

Count statements in a SAS file

#### Usage

```
countStatements(sasCode)
```
#### Arguments

sasCode Character string containing SAS code

```
sasFile <- system.file('examples/SAScode/MainAnalysis.SAS', package='sasMap')
sasCode <- loadSAS(sasFile)
countStatements(sasCode)
```
<span id="page-3-0"></span>extractMacroCalls *Extract macro calls from a string of SAS code*

#### Description

Extract macro calls from a string of SAS code

## Usage

```
extractMacroCalls(sasCode, ignoreList = c("macro", "mend", "global", "let",
  "put", "if", "do", "end", "else"))
```
#### Arguments

sasCode SAS code ignoreList Macro calls to ignore

## Value

Vector of macro calls

## Examples

```
sasFile <- system.file('examples/SAScode/Macros/Util1.SAS', package='sasMap')
sasCode <- loadSAS(sasFile)
extractMacroCalls(sasCode)
```
extractMacroDefs *Extract macro definitions from a string of SAS code*

#### Description

Extract macro definitions from a string of SAS code

#### Usage

extractMacroDefs(sasCode)

#### Arguments

sasCode SAS code

#### Value

Vector of macro definitions

#### <span id="page-4-0"></span>extractProcs 5

## Examples

```
sasFile <- system.file('examples/SAScode/Macros/Util1.SAS', package='sasMap')
sasCode <- loadSAS(sasFile)
extractMacroDefs(sasCode)
```
extractProcs *Extract procs from a vector of SAS code*

## Description

Extract procs from a vector of SAS code

#### Usage

extractProcs(sasCode)

#### Arguments

sasCode SAS code

## Examples

```
sasFile <- system.file('examples/SAScode/Macros/Util1.SAS', package='sasMap')
sasCode <- loadSAS(sasFile)
extractProcs(sasCode)
```
loadSAS *Load SAS Code in*

## Description

Load SAS Code in

#### Usage

loadSAS(sasPath)

#### Arguments

sasPath SAS file location

## Value

Character string containing contents of the file

```
sasPath <- system.file('examples/SAScode/Macros/fun2.SAS', package='sasMap')
loadSAS(sasPath)
```
<span id="page-5-0"></span>

## Description

This version of this function removes all comments.

#### Usage

```
removeAllComments(sasCode)
```
## Arguments

sasCode Character string containing SAS code

## Value

Character string of SAS code with comments removed

removeMultilineComments

*Remove multiline comments from SAS code*

## Description

Remove multiline comments from SAS code

## Usage

```
removeMultilineComments(sasCode)
```
#### Arguments

sasCode Character string containing SAS code

```
sasFile <- system.file('examples/SAScode/Macros/Util2.SAS', package='sasMap')
sasCode <- loadSAS(sasFile)
removeMultilineComments(sasCode)
```
<span id="page-6-0"></span>removeSingleLineComments

*Remove single line comments from a vector of SAS statements*

## Description

Finds and removes all lines starting with "\*"

#### Usage

removeSingleLineComments(sasVec)

#### Arguments

sasVec Vector of SAS code

#### Examples

```
sasFile <- system.file('examples/SAScode/Macros/Util2.SAS', package='sasMap')
sasCode <- loadSAS(sasFile)
removeAllComments(sasCode)
```

```
removeWhitespaceCharacters
```
*Remove whitespace characters from SAS code*

#### Description

Remove whitespace characters from SAS code

#### Usage

removeWhitespaceCharacters(sasCode)

#### Arguments

sasCode Character string containing SAS code

```
sasFile <- system.file('examples/SAScode/Macros/Util2.SAS', package='sasMap')
sasCode <- loadSAS(sasFile)
removeWhitespaceCharacters(sasCode)
```
<span id="page-7-0"></span>splitIntoStatements *Split SAS code into statements*

## Description

Split SAS code into statements

#### Usage

splitIntoStatements(sasCode)

## Arguments

sasCode Character string containing SAS code

## Examples

```
sasPath <- system.file('examples/SAScode/Macros/fun2.SAS', package='sasMap')
sasCode <- loadSAS(sasPath)
splitIntoStatements(sasCode)
```
summariseSASScript *Summarise a SAS script*

## Description

Summarise a SAS script

#### Usage

```
summariseSASScript(sasPath)
```
#### Arguments

sasPath Path to SAS script

```
sasPath <- system.file('examples/SAScode/Macros/fun2.SAS', package='sasMap')
summariseSASScript(sasPath)
```
# <span id="page-8-0"></span>Index

countDataSteps, [2](#page-1-0) countLines, [2](#page-1-0) countProcSteps, [3](#page-2-0) countStatements, [3](#page-2-0)

extractMacroCalls, [4](#page-3-0) extractMacroDefs, [4](#page-3-0) extractProcs, [5](#page-4-0)

loadSAS, [5](#page-4-0)

removeAllComments, [6](#page-5-0) removeMultilineComments, [6](#page-5-0) removeSingleLineComments, [7](#page-6-0) removeWhitespaceCharacters, [7](#page-6-0)

splitIntoStatements, [8](#page-7-0) summariseSASScript, [8](#page-7-0)